## FFI 201 – Física Computacional I

Quinto Projeto (prazo até  $19/10/2012$ )

## Instruções

- Crie um diretório "PROJ5\_#usp" em /home/public/FISCOMP12/PROJ5
- Proteja seu diretório para nao ser lido por "g" e "o"
- Deixe no diretório apenas 4 arquivos, de nomes " $exer.f$ ", " $eraf1.eps$ ", " $eraf2.eps$ " e "graf3.eps"
- O código deve seguir rigorosamente os padrões especificados abaixo para entrada/saida
- Use precisão dupla em seus resultados

## Exercícios

O objetivo deste projeto é o cálculo do chamado "efeito Magnus", que explica por que uma bola adquire "efeito" quando lançada em rotação. O efeito é bastante utilizado em vários esportes, como o baseball, o tênis e o futebol. Em linhas gerais, devido aos efeitos resistivos do ar em contato com a bola em rotação, há menor pressão de ar sobre um dos lados da bola, o que a faz descrever uma curva inesperada, que pode ser calculada de forma a enganar os adversários no jogo. O efeito depende da velocidade de rotação da bola e será mais forte se a bola for menos lisa, pois assim o efeito resistivo será maior. (É por isso que as bolas de tênis são "peludas".)

Em nosso projeto, vamos considerar o caso da cobrança de faltas no futebol (efeito do "chute do Roberto Carlos"). Portanto, nosso espaço de coordenadas deve ser um campo, localizado no plano x-y, tomando a origem  $(x, y, z) = (0, 0, 0)$  como o ponto de cobrança da falta. Considere a trave com 6 m de comprimento e com vértices superiores ("ângulos") nas posições  $(x_1, y_1, z_1) = (40 \text{ m}, 4 \text{ m}, 2.5 \text{ m}) \cdot (x_2, y_2, z_2) = (40 \text{ m}, 10 \text{ m}, 2.5 \text{ m}) \cdot (20 \text{ m}) \cdot (20 \text{ m}, 10 \text{ m}, 2.5 \text{ m}) \cdot (20 \text{ m}, 10 \text{ m}, 2.5 \text{ m}) \cdot (20 \text{ m}, 10 \text{ m}, 2.5 \text{ m}) \cdot (20 \text{ m}, 10 \text{ m}, 2.5 \text{ m}) \cdot (20 \text{ m},$ figura abaixo.

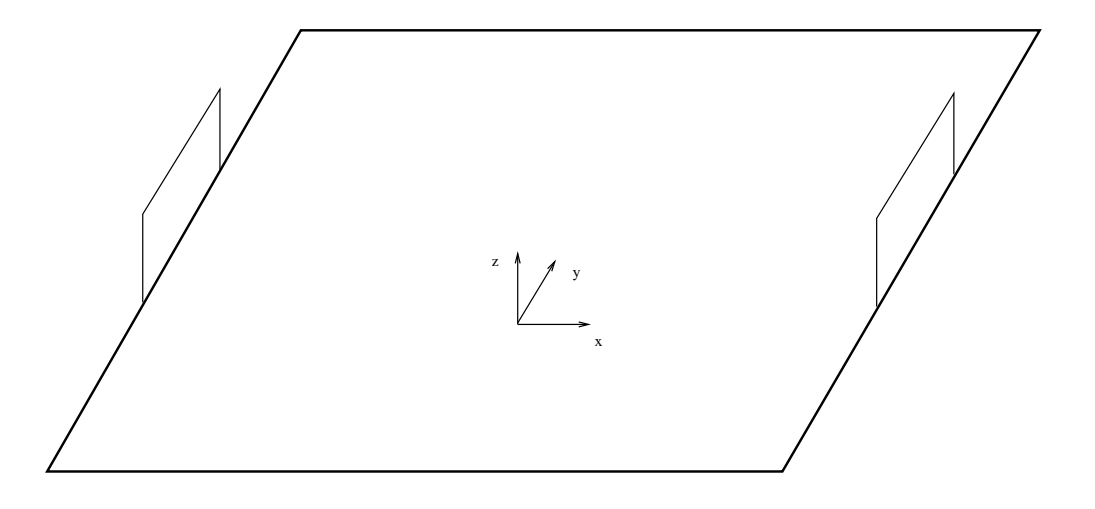

Tome a velocidade da bola como  $v_0 = 100$  Km/h e considere que o tempo que o pé impulsiona a bola (que se deforma) é de aproximandamente 0.05 s. Se a bola possui massa  $m_b = 1$  Kg, teremos para a força que impusiona a bola

$$
F_0 = \frac{\Delta P}{\Delta t_0} = \frac{m_b v_0}{\Delta t_0} \approx 555 \text{N}.
$$

Considerando que o chute pegue a bola a uma distância  $r_0$  de 10 cm do centro (sendo o raio  $r_b$  de aproximadamente 13 cm), podemos calcular o torque

$$
\tau_0 = \frac{\Delta L}{\Delta t_0} = \frac{I \omega}{\Delta t_0} = \frac{2m_b r_b^2}{3} \frac{\omega}{\Delta t_0} = F_0 r_0
$$

e temos assim a velocidade de rotação de bola

$$
\omega = \frac{3F_0r_0\Delta t_0}{2m_b r_b^2} \approx 39 \,\text{rot/s}.
$$

A equação de movimento da bola levando em conta a resistência do ar foi vista no projeto anterior. Vamos supor que o coeficiente  $\gamma_2$  seja dado pela mesma expressão que para bolas de baseball (ver Giordano & Nakanishi, Cap. 2), i.e.

$$
\frac{\gamma_2}{m_b} = a_1 + \frac{a_2}{1 + \exp\left(\frac{v - v_d}{\Delta}\right)}
$$

com

$$
a_1 = 0.0039
$$
m<sup>-1</sup>,  $a_2 = 0.0058$ m<sup>-1</sup>,  $v_d = 35$ m/s,  $\Delta = 5$ m/s.

Para cada direção vale

$$
\frac{dv}{dt} = \frac{F}{m_b},
$$

onde a força efetiva decorrente do efeito Magnus é

$$
\mathbf{F}_{\mathbf{M}} = \beta_0 \, \omega \times \mathbf{v} \,,
$$

sendo  $\omega$  e **v** as velocidades angulares e vetoriais da bola e  $\beta_0$  uma constante com dimensão de massa, estimada experimentalmente. Vamos supor que a velocidade angular seja sempre na direção z. Levando em conta as várias forças, temos as equações de movimento para a bola

$$
\begin{aligned}\n\frac{dx}{dt} &= v_x, & \frac{dy}{dt} &= v_y, & \frac{dz}{dt} &= v_z \\
\frac{dv_x}{dt} &= -\frac{\gamma_2}{m_b} v v_x - \frac{\beta_0}{m_b} \omega v_y \\
\frac{dv_y}{dt} &= -\frac{\gamma_2}{m_b} v v_y + \frac{\beta_0}{m_b} \omega v_x \\
\frac{dv_z}{dt} &= -g - \frac{\gamma_2}{m_b} v v_z.\n\end{aligned}
$$

Discretizando as derivadas pelo método de Euler temos

$$
x_{i+1} = x_i + v_{x,i} \Delta t, \quad y_{i+1} = y_i + v_{y,i} \Delta t, \quad z_{i+1} = z_i + v_{z,i} \Delta t
$$
  
\n
$$
v_i = \sqrt{v_{x,i}^2 + v_{y,i}^2 + v_{z,i}^2}, \quad \frac{\gamma_{2,i}}{m_b} = a_1 + \frac{a_2}{1 + \exp(\frac{v_i - v_d}{\Delta})}
$$
  
\n
$$
v_{x,i+1} = v_{x,i} - \left(\frac{\gamma_{2,i}}{m_b} v_i v_{x,i} + \frac{\beta_0}{m_b} \omega v_{y,i}\right) \Delta t
$$
  
\n
$$
v_{y,i+1} = v_{y,i} - \left(\frac{\gamma_{2,i}}{m_b} v_i v_{y,i} - \frac{\beta_0}{m_b} \omega v_{x,i}\right) \Delta t
$$
  
\n
$$
v_{z,i+1} = v_{z,i} - \left(g + \frac{\gamma_{2,i}}{m_b} v_i v_{z,i}\right) \Delta t,
$$

onde  $t_i = i\Delta t$ ,  $x_i = x(t_i)$ , etc.

Em seu programa, leia (cada um em uma linha) a partir do terminal:

- parâmetro  $\beta_0/m_b$  (cerca de 5 ×10<sup>-4</sup>)
- $\theta_0$  (ângulo inicial da velocidade, com a vertical)
- $\phi_0$  (ângulo inicial da velocidade, com o eixo x)

onde  $\theta_0$  e  $\phi_0$  são dados em radianos e definem a direção e sentido da velocidade inicial em coordenadas esféricas:

$$
\vec{v}_0 = |\vec{v}_0| \left[ \sin (\theta_0) \cos (\phi_0) \hat{i} + \sin (\theta_0) \sin (\phi_0) \hat{j} + \cos (\theta_0) \hat{k} \right] .
$$

Use  $v_0 = 100 \text{ Km/h}$ , incremento de tempo  $\Delta t = 0.01 \text{ s}$ ,  $g = 9.8 \text{ m/s}^2$ ,  $m_b = 1 \text{ Kg}$  e os valores típicos fornecidos acima para  $a_1$ ,  $a_2$ , etc. A saida do programa deve ser:

- resposta (no terminal) à pergunta "o jogador vai fazer gol?" (despreze o papel da barreira e do goleiro!) no formato que quiser, mas contendo a palavra "sim" ou "nao" (sem acento) como última palavra da última linha da resposta.
- $\bullet$  o arquivo "chute out dat", com a posição no plano  $x-y$  em função do tempo para a trajetória até o gol  $(x=40m)$ , no formato:

x y

A primeira linha do arquivo deve ser:

0 0

## Gráficos

Prepare um gráfico com a trajetória da bola (no plano x-y) para 3 valores da dupla  $(\theta_0, \phi_0)$ , no arquivo "graf1.eps" e um outro gráfico com a trajetória para uma dupla fixa  $(\theta_0, \phi_0)$  e 3 valores do parâmetro  $\beta_0/m_b$ , no arquivo "graf2.eps". Seus gráficos devem indicar claramente quais os valores dos ângulos e do parâmetro  $\beta_0/m_b$  usados.

Agora escolha algum valor de  $(\theta_0, \phi_0)$  e faça um gráfico em 3 dimensões, guardando-o no arquivo "graf3.eps".

Nos gráficos não é preciso mostrar a trave.